## **МІНІСТЕРСТВО ОСВІТИ ТА НАУКИ УКРАЇНИ ТАВРІЙСЬКИЙ ДЕРЖАВНИЙ АГРОТЕХНОЛОГІЧНИЙ УНІВЕРСИТЕТ**

# **Тези доповідей всеукраїнської науково-практичної конференції «Проблеми та перспективи сталого розвитку АПК півдня України»**

за підсумками наукових досліджень у 2014 р.

# **Секція ВИЩА МАТЕМАТИКА ТА ФІЗИКА**

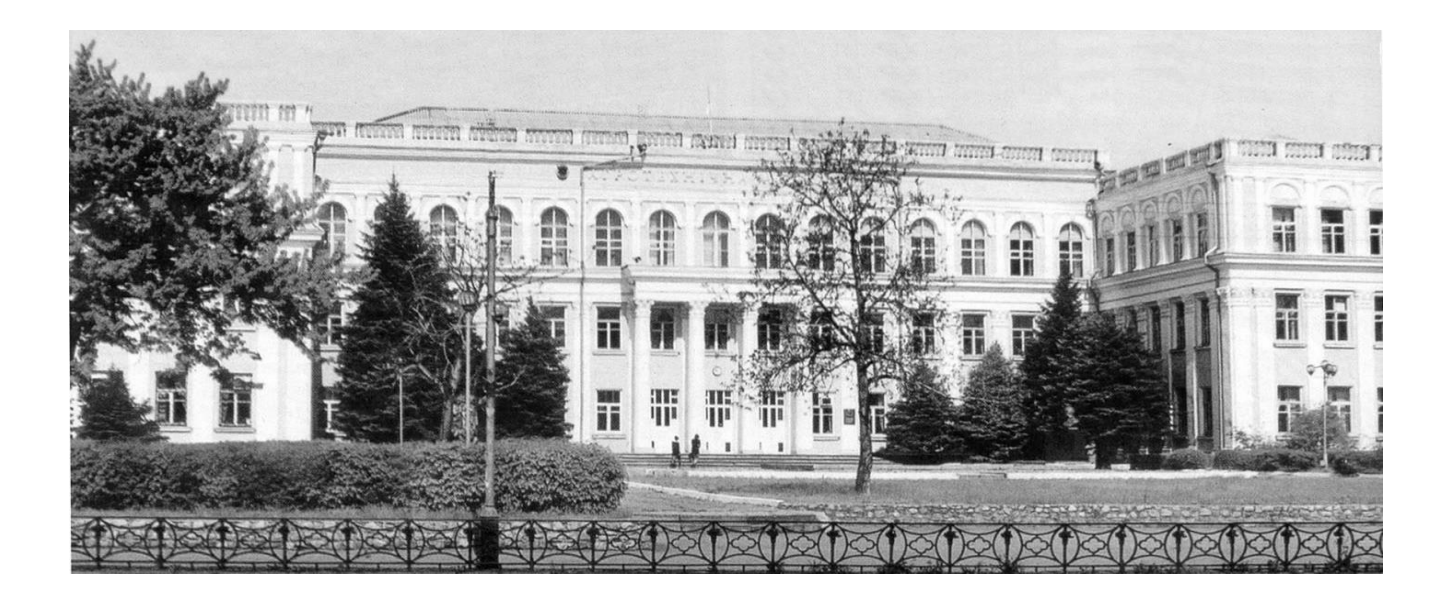

Мелітополь, травень 2015 р

## ЗМІСТ

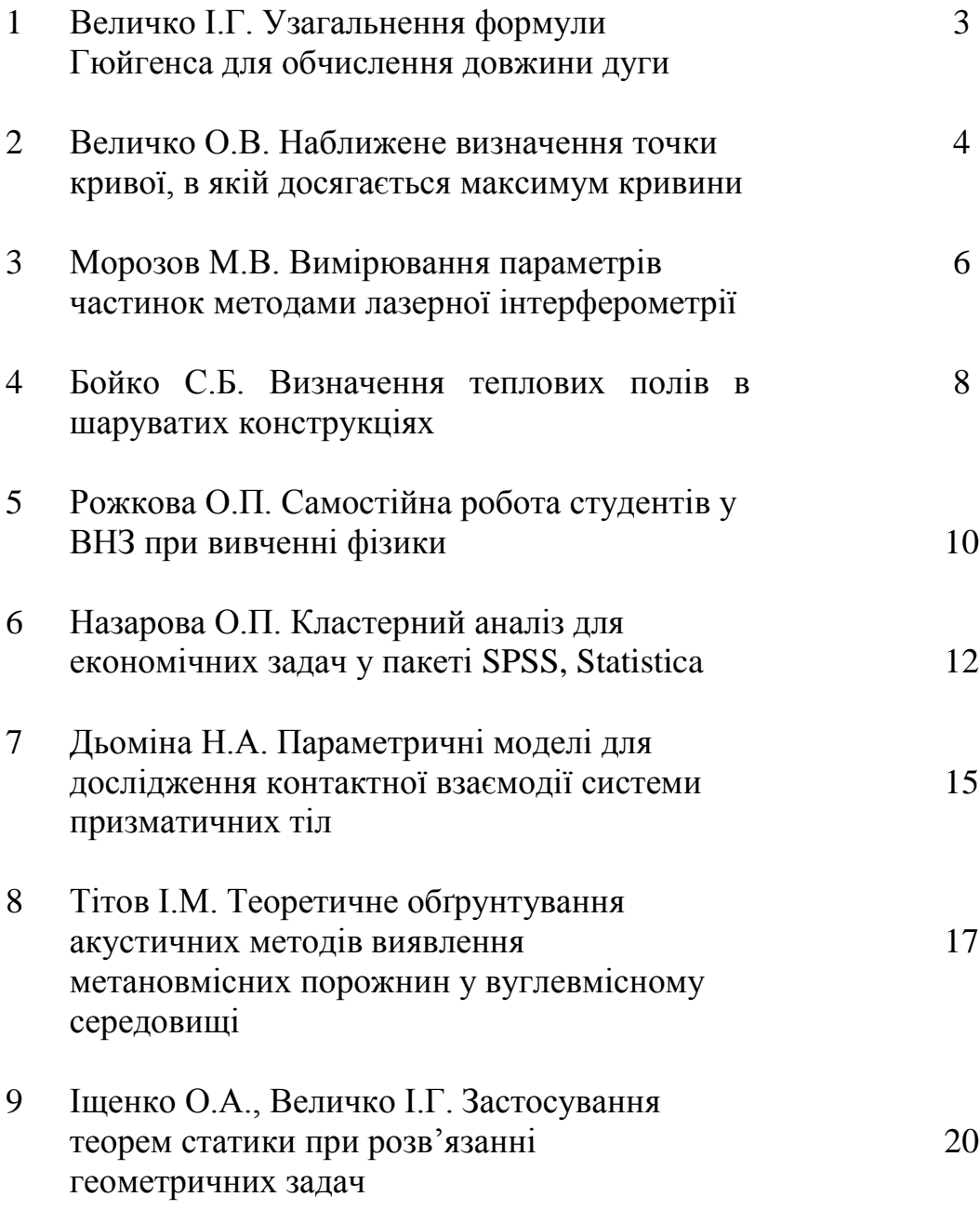

## **УЗАГАЛЬНЕННЯ ФОРМУЛИ ГЮЙГЕНСА ДЛЯ ОБЧИСЛЕННЯ ДОВЖИНИ ДУГИ**

Величко І.Г. к.ф.-м.н., доц..

Розглянемо дугу *AC* кола радіуса *r* с центром в точці *O* , яка відповідає куту  $\alpha$  Нехай точка  $B$  – середина дуги AC Позначимо  $d$  – довжину дуги  $AC$ ,  $L = |AC|$  – довжину відрізка  $AC$ ,  $l = |AB|$  – довжину відрізка *AB*.

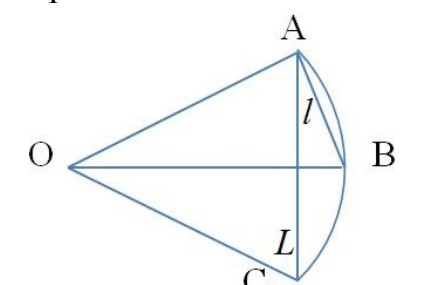

Формула Гюйгенса дозволяє знайти наближену довжину *d* дуги за відомими довжинами L та l хорд:

$$
d \approx 2l + \frac{1}{3}(2l - L) \tag{1}
$$

Тепер отримаємо узагальнення формули Гюйгенса. Будемо вважати, що менша хорда довжини  $l$  відповідає куту  $p\alpha$ . Тут  $0 < \alpha < 1$ .

Ідея полягає в розвиненні в ряд Маклорена абсолютної похибки та підбору коефіцієнтів, при якому ця функція має максимальний порядок малості.

Узагальнена формула Гюйгенса має вигляд

$$
d = \frac{1}{1 - p^2} \left( \frac{l}{p} - p^2 L \right).
$$
 (2)

Класична формула Гюйгенса є частинним випадком цієї формули при значенні параметра 2 1  $p = \frac{1}{2}$ . Наприклад, при 4 1  $p = \frac{1}{x}$  маємо наближену формулу

$$
d = \frac{1}{15}(64l - L). \tag{3}
$$

Відносна похибка обчислюється за формулою  $\varphi(\alpha, p)$ *d*  $d - xL - yl$ *p*  $-xL \varphi(\alpha, p) = \frac{|a - \lambda L - y_i|}{L}.$ 

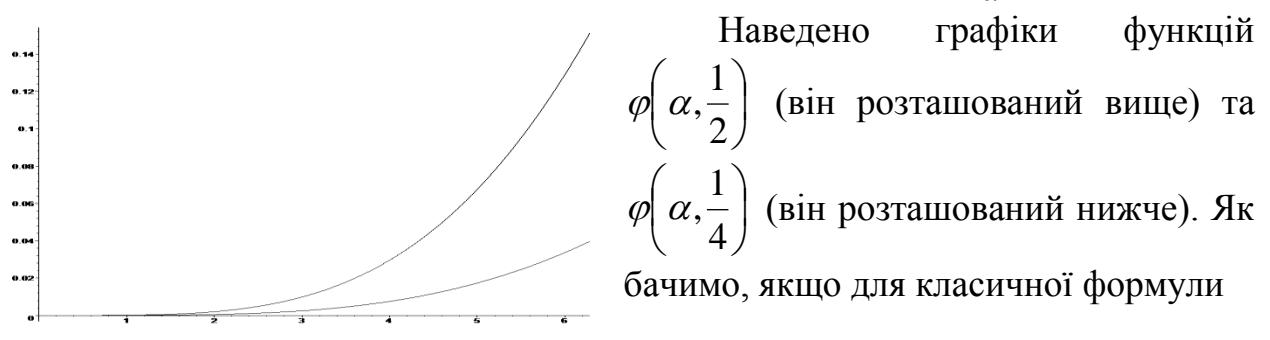

Гюйгенса при максимальному куті  $\alpha = 2\pi$  (коли дуга є повним колом), похибка сягає близько 15%, то для отриманої формули (3) відповідна похибка складає близько 4%.

## **НАБЛИЖЕНЕ ВИЗНАЧЕННЯ ТОЧКИ КРИВОЇ, В ЯКІЙ ДОСЯГАЄТЬСЯ МАКСИМУМ КРИВИНИ**

Величко О.В., к.ф.-м.н., доц

Розглянемо двічі диференційовану функцію, область визначення якої можна умовно розбити на три проміжку. На лівому та правому проміжках графік цієї функції має порівняно малу кривину, і гілки графіка не сильно відрізняються від відрізків прямих ліній. На середньому (перехідному) проміжку кривина змінюється суттєво. Потрібно наближено визначити точку, в якій кривина кривої досягає максимуму. Такі функції описують технологічні процеси, які складаються з двох фаз. Шукана точка є границею між фазами, і її називають точкою оптимуму, а відповідну криву – двозонною.

Розглянемо криву, яка представляє собою дволанкову ламану. В усіх її точках, крім кутової, кривина дорівнює нулю, а в кутовій точці її можна вважати нескінченою. Таким чином, для ламаної саме кутова точка є точкою максимальної кривини.

Основна ідея методу, що пропонується, полягає в наступному. Ми розглянемо двозонну криву та ламані, вписані в цю криву (рис 1). Серед таких ламаних ми обираємо ту, яка найкращим чином наближає задану криву. Тоді кутова точка ламаної і буде шуканим наближенням точки кривої, в якій досягається максимум кривини.

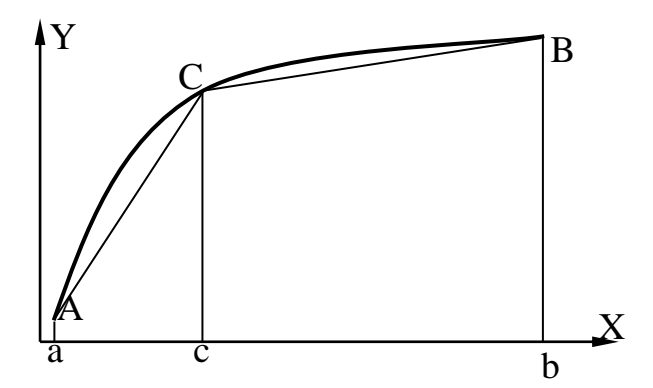

Рис.1 – Ламана, вписана в криву

Необхідно визначити критерій, який визначає ступень наближення. В якості такого критерію візьмемо відстань між функціями  $f(x)$  та  $g(x)$ , які описують криву та ламану відповідно, в просторі  $L^1[a,b]$ :

$$
\rho(f,g) = \int_{a}^{b} |f(x) - g(x)| dx.
$$
 (1)

Іншими словами, ламана тим краще наближає криву, чим менша площа фігури, обмеженої цими лініями.

Для прикладу розглянемо графік функції  $f(x)$ , яка на заданому кінцевому проміжку  $[a,b]$  є опуклою вгору (рис.1).

Розглянемо кінцеві точки кривої  $A(a, f(a))$  та  $B(b, f(b))$ . Позначимо кутову точку ламаної через  $C$ . Вона буде мати координати  $C(c, f(c))$ . Потрібно так обрати точку оптимуму *C* , щоб площа *S* фігури, обмеженою кривою *ACB* та ламаною *ACB* була мінімальна. Зрозуміло, що для фіксованої кривої величина *S* буде залежати тільки від положення точки *C* , тобто  $S = S(c)$ . В силу опуклості кривої *ACB* матимемо, що ламана лежить під кривою, а, отже *S* дорівнює різниці площ, обмежених кривою та ламаною. Площа обмежена кривою, є постійною величиною. Таким чином *S* буде тим менше, чим більшою буде площа *Pc* під ламаною. Отже умову

$$
S(c) \rightarrow min
$$

можна замінити еквівалентною умовою

$$
P(c) \to \max. \tag{2}
$$

Явний вираз для площі *Pc* можна записати явно, оскільки розглянута фігура складається з двох трапецій:

$$
P(c) = \frac{f(a) + f(c)}{2}(c - a) + \frac{f(c) + f(b)}{2}(b - c).
$$
 (3)

Для знаходження максимуму *Pc* розв'яжемо рівняння *Pc* 0 . Оскільки  $2P'(c) = f'(c)(b-a) + f(a) - f(b),$ 

то абсциса с точки оптимуму С визначається із умови

$$
f'(c) = \frac{f(b) - f(a)}{b - a}.
$$
 (4)

Зауважимо, що для диференційованих функцій точка, визначена умовою (4) обов'язково існує в силу теореми Лагранжа. Майже тіж самі міркування будуть правильними, якщо будемо розглядати функцію, опуклу вниз. Тільки нам буде потрібно шукати на максимум, а мінімум функції  $P(c)$ . Умова (4), як необхідна умова екстремуму, буде мати місце і в цьому випадку.

Графічна інтерпретація умови (4) полягає в наступному. Точка *C* є оптимумом в означеному сенсі тоді і тільки тоді, коли дотична до неї паралельна відрізку *AB* . Це дає можливість досить просто визначати координати шуканої точки *C* безпосередньо з графіка функції. Для цього слід взяти лінійку, прикласти її до точок  $A$  i  $B$  i рухати паралельно до тих пір, поки над нею або під нею не залишиться єдина точка дуги.

#### **Література**

1. Надикто В., Величко О. Означення точки оптимуму кривої та спосіб її визначення // Техніка і технології АПК: наук.-вироб. журн. – 2014. – № 2  $(53)$ . – C.16-18.

## **ВИМІРЮВАННЯ ПАРАМЕТРІВ ЧАСТИНОК МЕТОДАМИ ЛАЗЕРНОЇ ІНТЕРФЕРОМЕТРІЇ**

Морозов М. В., к. ф.-м. н., доц.

*Постановка проблеми.* Методи доплерівської інтерферометрії застосовуються для вимірювання швидкості частинок домішків у розчинах при розробці технологій очищення та контролю якості питної води [1, 2]. Тому вдосконалення лазерних методів вимірювання концентрації частинок є актуальними.

**Основні матеріали дослідження.** При проектуванні та експлуатації локальних та замкнених схем очищення стічних вод важливе місце мають методи контролю якості очищення і вимірювання параметрів частинок домішків. При оптимальних параметрах установки маємо наступні технічні характеристики методу вимірювання

- 1. Діапазон швидкості частинок: 5  $10^{-4}$  ... 0,5 м/с.
- 2. Діапазон діаметра частинок: 4 … 40 мкм.
- 3. Відстань до вимірювальної камери: 0,25 … 0,5 м.
- 4. Діаметр зондуємої зони: 50 … 100 мкм.
- 5. Максимальна відносна похибка: 6%.

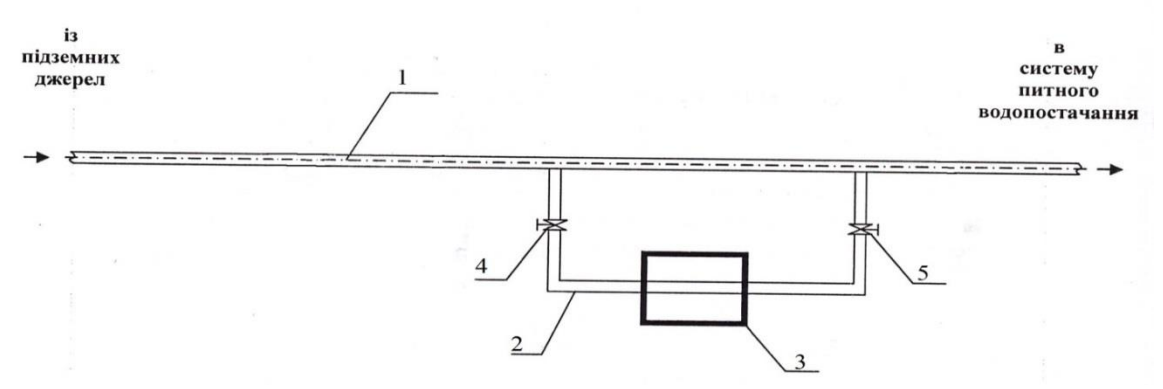

Рисунок 1 – Блок-схема пристрою для визначення концентрації частинок домішок у воді: 1 – напірний магістральний трубопровід розподільчої мережі; 2 – відвідний допоміжний трубопровід; 3 – вимірювальна камера та оптична установка; 4, 5 – крани

Метод лазерної доплерівської інтерферометрії застосовується для контролю якості питної води [3]. Для цього пристрій для вимірювання концентрації частинок домішок у воді встановлюють у допоміжний трубопровід, який з'єднаний з магістральним водопроводом системи водопостачання (рисунок 1). Для визначення концентрації частинок домішок вимірюється кількість k доплерівських імпульсів в одиницю часу та швидкість **υ** частинок. Тоді концентрація n дорівнює:

$$
n = \alpha \cdot \frac{k}{\nu},\tag{1}
$$

де  $\alpha$  - коефіцієнт пропорційності.

Коефіцієнт пропорційності  $\alpha$  визначається за допомогою використання еталонного розчину з відомою концентрацією  $n_0$  частинок [4]:

$$
\alpha = \frac{n_o \cdot v_o}{k_o},\tag{2}
$$

 Використання аналого-цифрового перетворювача та персонального комп'ютера дозволяє проводити вимірювання у реальному часі та обробляти результати експериментальних даних для діючої системи водопостачання.

 *Висновки.* Розглянуто метод контролю якості питної води шляхом вимірювання концентрації частинок домішок у реальному часі. Методи лазерної доплерівської інтерферометрії можуть також бути застосовані для контролю якості очищення стічних вод та при розробці технологій очищення.

#### *Література.*

1. Мовчан С. И. Технология контроля качества очистки сточных вод гальванического производства методом лазерной доплеровской интерферометрии / С. И. Мовчан, Н. В. Морозов // Науковий вісник будівництва. – Харків, 2008. – Вип. 47. – С. 245 - 249.

2. Морозов М. В. Методи лазерної доплерівської інтерферометрії вимірювання швидкості та діаметру частинок домішок стічних вод промислових підприємств / М. В. Морозов, С. І. Мовчан // Праці Таврійського державного агротехнологічного університету. – Вип. 12. Т. 1. – Мелітополь: 2012. – С. 75 – 79.

3. Патент на корисну модель № 86614 Україна, МПК7 G 01 N 15 / 00. Спосіб контролю якості очищення стічних вод / С. М. Епоян, М. В. Морозов, С. І. Мовчан. – Заявка № u 2013 06821; заявл. 31. 05. 2013, опубл. 10. 01. 2014, Бюл. № 1.

4. Позитивне рішення від 08.10.2014 р. на Деклараційний патент на корисну модель №20383/ЗУ/14 Україна, МПК<sup>7</sup> G 01 N 15 / 00. Пристрій для визначення кількості частинок домішок у воді / С. І. Мовчан, С. С. Васюренко, М. В. Морозов.

## **ВИЗНАЧЕННЯ ТЕПЛОВИХ СТАЦІОНАРНИХ ПОЛІВ В ШАРУВАТИХ КОНСТРУКЦІЯХ.**

Бойко С.Б., ст. викл.

*Постановка проблеми.* Запропоновано метод розрахунку двовимірних стаціонарних, періодичних по просторовій координаті, теплових полів в багатошарових плитах. У кожному шарі вводилася локальна декартова система координат з початком на верхній межі відповідного шару так, щоб всі осі *OZ<sup>i</sup>* лежали на одній прямій і були спрямовані вглиб шару. На верхній і нижній межах плити температура описується парними періодичним функціями з однаковими періодами. Кожен з *n* шарів характеризується товщиною  $h_i$  і коефіцієнтом теплопровідності  $\alpha_i$ .

*Основні матеріали дослідження.* Задача про визначення функцій, якими характеризуються зміни температурного поля в кожному шарі, зводиться до розв'язання гармонійного рівняння для кожної з функцій  $T_i(x, z)$ , яка описує температуру в <sup>*i*-</sup>ом шарі:

$$
\frac{\partial^2 T_i}{\partial x^2} + \frac{\partial^2 T_i}{\partial z^2} = 0.
$$
 (1)

Граничні умови задаються для верхньої межі верхнього шару і для нижньої межі нижнього шару

$$
T_1(x,0) = f(x), \t T_n(x,h_n) = g(x).
$$
 (2)

Функції  $f(x)$ ,  $g(x)$  за умовою є періодичними з періодом 2b і парними, тому

$$
f(x) = \frac{f_0}{2} + \sum_{k=1}^{\infty} f_k \cdot \cos \lambda_k x, \qquad g(x) = \frac{g_0}{2} + \sum_{k=1}^{\infty} g_k \cdot \cos \lambda_k x, \qquad (3)
$$

де

$$
f_k = \frac{1}{b} \int_{-b}^{b} f(s) \cos \lambda_k s ds, \qquad g_k = \frac{1}{b} \int_{-b}^{b} g(s) \cos \lambda_k s ds, \ \lambda_k = \frac{\pi k}{b}.
$$
 (4)

На спільних межах шарів виконується умова неперервності температурного поля і рівність теплових потоків:

$$
T_i(x, h_i) = T_{i+1}(x, 0),
$$
\n(5)

$$
\alpha_i \frac{\partial T_i}{\partial z}(x, h_i) = \alpha_{i+1} \frac{\partial T_{i+1}}{\partial z}(x, 0)
$$
\n(6)

Шукані температури в кожному із шарів записані у вигляді тригонометричних рядів Фур'є по косинусам:

$$
T_i(x, z) = \frac{a_{i0}(z)}{2} + \sum_{k=1}^{\infty} a_{ik}(z) \cos \frac{\pi k x}{b}
$$
 (7)

Для кожного з шарів вводяться дві допоміжні послідовності  $\{\eta_{ik}\}_{k=0}^\infty$  та  $\{\varepsilon_{ik}\}_{k=1}^{\infty}$  $\{\varepsilon_{ik}\}_{k=0}^\infty$ і-го шару, які однозначно визначають розподіл теплового поля в шарі та пов'язані з температурою та потоком на верхній межі шару, наступним чином

$$
T_i(x,0) = \frac{\eta_{i0}}{2} + \sum_{k=1}^{\infty} \eta_{ik} \cos(\lambda_k x), \qquad \qquad \frac{\partial T_i}{\partial z}(x,0) = \frac{\varepsilon_{i0}}{2} + \sum_{k=1}^{\infty} k \varepsilon_{ik} \cos(\lambda_k x).
$$
\n(8)

З умов (2)-(3) отримані рекурентні співвідношення для коефіцієнтів цих послідовностей, які відносяться до сусідніх шарів. З крайових умов на верхній межі можна обчислити коефіцієнти однієї з допоміжних послідовностей першого шару. Для визначення коефіцієнтів другої допоміжної послідовності першого шару використовується розроблений авторами метод послідовностей податливості. Аналогічний метод для розв'язання задач теорії пружності розглянути в роботах [1-3]. Для неперіодичних задач термопружності метод був введений в роботі [4].

*Висновки*. Сформульовано алгоритм розв'язання задачі обчислення стаціонарного теплового поля в *k* -му шарі *n* -шарової плити. Якщо межові умови на верхній та нижній межах плити описуються скінченими тригонометричними поліномами, то запропонований алгоритм дає точний розв'язок для будь-якої скінченої кількості шарів.

Були проведені числові експерименти для різних граничних умов в тришаровій плиті, шари якої мають однакові товщини, та різні значення коефіцієнтів теплопровідності. Сформульовані висновки, які стосуються виявлених температурних ефектів.

## *Література*

- 1. Величко, О.В. Плоска деформація пружної багатошарової плити під дією періодичної системи навантажень [Текст] / О.В. Величко // Вісник Дніпропетровського університету. Серія «Механіка». – 2004. – №6. – Вип. 8 т.1. – С.162–170.
- 2. Величко, І.Г. Просторова термопружна деформація багатошарової основи [Текст] / І.Г. Величко, І.Г. Ткаченко // Вісник Дніпропетровського ун-ту. Механіка. – 2004. – Вип.8. – Т.1., №6. – С.154–161.
- 3. Величко, І.Г. Просторова та осесиметрична термопружна деформація багатошарової основи [Текст] / І.Г. Величко, І.Г. Ткаченко // Вісник Дніпропетровського ун-ту. Механіка. – 2004. – Вип.8. – Т.2., №6/2. – С.36– 43.

4. Ткаченко, І.Г. Двомірна мішана задача термопружності для багатошарової основи [Текст] / І.Г. Ткаченко // Прикладні пробл. механіки та математики. – 2005. – Вип.3. – С.70–78.

## **САМОСТІЙНА РОБОТА СТУДЕНТІВ ВИЩИХ НАВЧАЛЬНИХ ЗАКЛАДІВ ПРИ ВИВЧЕННІ ФІЗИКИ**

Рожкова О.П., ст. викладач

#### **Особливості організації самостійної роботи**

Самостійна робота – це вид навчальної діяльності, яку виконують студенти без безпосереднього контакту з викладачем або під керівництвом викладача через спеціальні навчальні матеріали; невід'ємна обов'язкова ланка процесу навчання - індивідуальна робота студентів згідно з установкою викладача або підручника, програми навчання.

Головними особливостями організації навчання в вузі є специфіка застосованих методик навчальної роботи і ступінь самостійності тих хто навчається.

У вищому навчальному закладі поєднуюються різні види індивідуальної самостійної роботи, такі, як підготовка до лекцій, семінарам, лабораторним роботам, залікам, екзаменам, виконання рефератів, завдань, курсових робіт і проектів, а на останньому етапі – виконанню дипломного проекту.

#### **Шляхи підвищення ефективності самостійної роботи студентів**

› організація індивідуальних планів навчання з залученням студентів до науково-дослідницької роботи і за можливістю до реального проектування по заказам підприємств;

› включення самостійної роботи студентів в навчальний план і розклад занять з організацією індивідуальних консультацій на кафедрах;

› утворення комплексу навчальних і навчально-методичних посібників для виконання самостійної роботи студентів;

› розробка системи інтегрувальних міжкафедральних завдань;

› орієнтація лекційних курсів на самостійну роботу;

› рейтинговий метод контролю самостійної роботи студентів;

› колегіальні відношення викладачів і студентів;

› розробка завдань, які пропонують нестандартні рішення;

› індивідуальні консультації викладача і пере розрахунок його початкового навантаження з урахуванням самостійної роботи студентів;

› проведення форм лекційних занять типа лекції-бесіди, лекції-дискусії, де доповідачами і співдоповідачами виступають самі студенти, а викладач виконує роль ведучого.

#### **Викладач повинний здійснювати:**

- **планування** самостійної роботи студентів, тобто визначення цілей і методів їх досягнення;
- власне **організацію** самостійної роботи студентів, тобто забезпечення взаємозв'язку окремих компонентів системи навчальної діяльності;
- **керування** самостійною роботою студентів, тобто контроль діяльності студента з наступною корекцією для досягнення цілей;
- **зв'язок**, тобто передачу інформації, що забезпечує прийняття власних рішень і рішень студентом.

#### **Студент керується такою системою :**

- планує свої дії, тобто визначає цілі програми й методи їх досягнень;

- організовує, тобто об'єднує всі свої ресурси для розв'язання поставлених завдань;

- керує своєю діяльністю, тобто здійснює самоконтроль з наступною корекцією своїх дій;

- здійснює зв'язок на основі передачі інформації, що забезпечує прийняття рішення.

## **Специфіка організації самостійної роботи студентів у вузі**

- опрацювання лекційного матеріалу перед практичними і лабораторними заняттями, а також вивчення рекомендованої літератури;

- підготовка до лабораторних занять: вивчення теорії по темі лабораторної роботи, пристрої лабораторної установки або стенда, порядку виконання роботи, оформлення звіту по виконаній лабораторній роботі;

- підготовка до практичних занять: вивчення теоретичних питань, законів і формул по темі практичного заняття по рішенню задач;

- самостійне вивчення розділів, тем і окремих питань робочої програми дисципліни;

- виконання контрольних робіт;

- виконання реферативних робіт по заданій темі;

- підготовка докладів на семінари і конференції по заданій темі;

- підготовка до заліків або екзаменам по дисципліні.

## КЛАСТЕРНЫЙ АНАЛИЗ ДЛЯ ЭКОНОМИЧЕСКИХ ЗАДАЧ В **ΠΑΚΕΤΕ SPSS, STATISTICA**

Назарова О.П., к.т.н., доцент,

Постановка проблемы. Задача кластерного анализа заключается в том, чтобы на основании данных, содержащихся во множестве Х, разбить множество объектов Xi  $\in$ X на m (m-целое) кластеров (подмножеств)  $Q_1$ ,  $Q_2$ , ..., От так, чтобы каждый объект Хі принадлежал одному и только одному подмножеству разбиения (кластеру Q<sub>1</sub>) и чтобы объекты, принадлежащие одному и тому же кластеру, были сходными, а объекты, принадлежащие разным кластерам. - разнородными. При решении экономических залач желательно обработку данных проводить в специализированных пакетах статистической обработки данных.

Основные материалы исследования. Факторный анализ наиболее ярко отображает признаки многомерного анализа в части исследования связи между признаками. Цель кластерного анализа — классификация объектов на относительно гомогенные (однородные) группы, исходя из рассматриваемого набора переменных. Объекты в группе относительно схожи между собой и отличаются от объектов в других группах. Если кластерный анализ использовать именно таким образом, то он становится составной частью факторного анализа, так как снижает количество объектов, а не количество переменных, группируя их в меньшее количество кластеров.

кластерного Решением задачи анализа являются разбиения, удовлетворяющие некоторому критерию оптимальности. Этот критерий может представлять собой некоторый функционал, выражающий уровни желательности различных разбиений и группировок, который называют целевой функцией.

При разделении многомерных объектов на кластеры возможны два подхода. Первый подход связан с тем, что изначально задается требуемое число классов. В этом случае процесс кластеризации продолжается до тех пор, пока не будет сформировано заранее заданное количество групп. Другой подход связан с введением некоторого порогового значения: объединение производится до тех пор, пока уровень сходства (различия) не достигнет некоторого критического значения. Процесс объединения завершается. когда это критическое значение достигнуто. Иными словами, объекты объединяются в кластеры, пока расстояние между ними меньше, чем заданное. Преимущество такого метода заключается в том, что результаты легко визуализировать в виде дендрограммы.

Один из методов определения оптимального числа кластеров с помощью заданных критических значений базируется на применении так называемой мерой принадлежности  $S(\alpha, \beta)$  Хользенгера- Хармана [3]. Принадлежность S(α,β) – функция двух аргументов, где α– вероятность того, что найдено наилучшее разбиение,  $\beta$  – доля наилучших разбиений в общем

12

числе возможных. Другой метод определения оптимального числа кластеров связан с анализом изменения некоторой тестовой функции.

В качестве такой функции можно принять, например, сумму квадратов отклонений элементов Еі внутри (*j*-го) кластера

$$
d_{ij} = \sqrt{\sum_{k=1}^{n} (x_{ki} - x_{kj})^2}
$$

где  $x_{ki}$ - значение к-ого признака. Учитывая недостатки евклидового невозможностью расстояния, обусловленные учесть возможную неравномерность осей пространства. математическая литература рекомендует пользоваться нормированным евклидовым расстоянием.

Завершенной считается экономическая постановка задачи при условии ее согласованности с требованиями используемого математического аппарата и возможностями вычислительной техники. После этого приступают к сбору исходной информации.

Статистические прикладные программы делятся на универсальные, полуспециализированные, специализированные пакеты и статистические экспертные системы. Из универсальных пакетов наиболее известные и хорошо отработанные компьютерные системы SAS, SPSS, STATISTICA, STATGRAPHICS (STSC) и др.

Система Statistica одна из наиболее известных в мировой практике пакетов статистической обработки в среде Windows, отличается тем, что состоит из отдельных программ-модулей, каждый из которых содержит конкретный метод обработки данных (в частности кластерный анализ). такой МОДУЛЬ можно рассматривать самостоятельную Каждый как программу, независимую от других.

Одним из наиболее популярных пакетов обработки статистической информации, есть SPSS. Эти программы облегчают процесс ввода информации, позволяют гибко менять структуру данных, использовать самые современные методы обработки и получать результаты в удобной и наглядной форме. Программа SPSS реализует три метода кластерного анализа: 2-этапный (Two-step), К-средних (K-means) и иерархический (Hierarchical). Наиболее часто в анализе социологической информации используется иерархический кластер-анализ и метод К-средних.

Принципиально реализация алгоритмов кластерного анализа  $\overline{R}$ «Statistica» (версия 6.0) не отличается от ее реализации в пакете SPSS. Выявление особенностей работы кластерного анализа в пакете «Statistica» проведем на основе ее сравнения с SPSS. Стандартизацию данных в системе «Statistica» необходимо Проводить заранее. через ПУНКТ меню Data/Standartize. Так же, на выходе отчет об объединении объектов аналитический (таблица) и графический (дендрограмма)

Выводы. Дана сравнительная характеристика пакетов «Statistica» и SPSS при обработки данных с помощью кластерного анализа. Установлено, что в пакете SPSS результаты представлены в лучшем виде.

## *Литература.*

- 1. Боровиков В. STATISTICA. Искусство анализа данных на компьютере. СПб.: Питер, 2003.
- 2. Вуколов Э. А. Основы статистического анализа. Практикум по статистическим методам и исследованию операций с использованием пакетов STATISTICA и EXCEL. – М.: ИН- ФРА-М, 2004.
- 3. Глас Дж., Стэнли Дж. Статистические методы в педагогике и психологии. – М.: Прогресс, 1976. 5. Додж М., Стинсон К. Эффективная работа с Microsoft Excel 2000. – СПб: Питер, 2001.
- 4. Доугерти К. Введение в эконометрику. М.: ИНФРА-М, 1997.
- 5. Дубнов П. Ю. Обработка статистической информации с помощью SPSS. М.: Прогресс, 2004.

## **ПАРАМЕТРИЧЕСКИЕ МОДЕЛИ ДЛЯ ИССЛЕДОВАНИЯ КОНТАКТНОГО ВЗАИМОДЕЙСТВИЯ СИСТЕМЫ ПРИЗМАТИЧЕСКИХ ТЕЛ**

Демина Н. А., к.т.н..

*Постановка проблеми.* В работе [1] описана постановка задачи о контактном взаимодействии системы призматических тел. Она сведена к проблеме минимизации функционала полной внутренней энергии на множестве функций, удовлетворяющих ограничениям типа неравенств. Предложенный подход поддается численной реализации, например, с использованием метода конечных элементов [2]. В то же время параллельно возникает другая проблема. Она касается необходимости проведения не одного или нескольких решений контактной задачи, а многовариантных расчетов с варьированием различных параметров. Напрямую автоматизация таких исследований зачастую затруднена. В связи с этим требуется разработка новых подходов. В этом состоит цель настоящей работы. Рассмотрим, без снижения общности, задачу о контактном взаимодействии трех призматических тел на примере элементов штамповой оснастки в системе «пуансон – листовой материал (заготовка) – матрица». Форма пуансона была выбрана в виде цилиндра, заготовки – круглой пластины, матрица – полый цилиндр с утолщением на конце (поясок для упрощения проталкивания детали).

*Основні матеріали дослідження.* Согласно постановке [1] была построена расчетная схема задачи, которая была рассчитана в программном комплексе ANSYS. Для описания поведения материала используется линейная упругая модель, а для каждого из элементов задается свой материал.

Геометрия строилась снизу вверх: создавались точки, линии, области. По опыту решения подобных задач [3] были выявлены основные особенности: контакт реализуется вдоль режущих кромок по ширине  $0,1 \div 0.5t$  ( $t$  – толщина штампуемого материала); большие градиенты напряжений вблизи режущих кромок; более-менее однородное напряженное состояние вдали от режущих кромок. К модели прикладываются нагрузки – постоянное давление на верхнюю поверхность пуансона и закрепление нижней поверхности матрицы. Затем производится решение задачи. Многовариантный расчет использует вызов ANSYS'а в batch режиме с передачей командного файла через start80.ans, из которого последовательно в цикле вызываются командные файлы, выполняющие простые операции. Для обеспечения вариативности исследуемых объектов адаптирован подход обобщенного параметрического моделирования [4]. В соответствии с ним все варьируемые факторы модели исследуемого процесса или состояния рассматриваются как обобщенные параметры  $p_k$ . Совокупность этих параметров формирует обобщенное параметрическое пространство *P* , каждая точка которого идентифицирует исследуемую модель. Определяя в параметрическом пространстве некоторое дискретное множество точек, можно организовать

15

процесс численных исследований, работающий в автоматизированном режиме. При этом можно контролировать некоторые характеристики  $h_{s}$ (напряжения, перемещения и т.п.), которые выбираются из массивов результатов расчета. В итоге получаем параметрические зависимости  $h_{s} = h_{s}(p_{1}, p_{2},...,p_{k},...,p_{N})$ .C использованием предложенного подхода проведены исследования напряженно-деформированного состояния элементов системы «матрица - материал - пуансон», контактирующих между собой.

Висновки. Анализ полученных результатов позволяет сделать некоторые общие выводы. В целом предложенный подход и разработанный комплекс моделей являются достаточно эффективными работоспособными инструментами для численного моделирования напряженно-деформированного состояния системы призматических тел, например, режущих элементов разделительных штампов с целью выявления общих закономерностей изменения НДС, зависимости его характеристик от конструктивных и технологических параметров.

#### Література.

Демина, Н. А. Математическое 1. моделирование контактного взаимодействия системы призматических тел / Н. А. Демина //Проблемы машиностроения - 2014. - Т. 17, № 3. - С. 52-56.

2. Belytschko, T. Contact-Impact by the Pinball Algorithm with Penalty and Lagrangian Methods / T. Belytschko, M.O. Neal // Int. J. for Numerical Methods in Engineering. – 1991. – Vol. 31. – P. 547-572.

 $3<sub>1</sub>$ Дьоміна, Н. А. Удосконалення метолів **DO3DAXVHKV** елементів штампового оснащення на основі аналізу їх напружено-деформованого стану: автореф. дис. на здобуття наук. ступеня канд. техн. наук: спец. 05.03.05 "Процеси та машини обробки тиском" / Н. А. Дьоміна - Харків, 2011. - 20 с.

 $\overline{4}$ . Конечно-элементные модели элементов сложных механических систем: технология автоматизированной генерации и параметризованного описания / Н. А. Ткачук, Г. Д. Гриценко, А. Д. Чепурной, Е. А. Орлов, Н. Н. Ткачук // Механика и машиностроение - Харьков: НТУ «ХПИ», 2006,  $N<sub>2</sub>1$ , c.57-79.

## **ТЕОРЕТИЧНЕ ОБГРУНТУВАННЯ АКУСТИЧНИХ МЕТОДІВ ВИЯВЛЕННЯ МЕТАНОВМІСНИХ ПОРОЖНИН У ВУГЛЕВМІСНОМУ СЕРЕДОВИЩІ**

Тітов І.М., ст. викл.

Проблема виявлення природних та техногенних порожнин у масиві гірських порід є актуальною внаслідок можливості накопичення в них метану. Для розв'язку подібних задач використовуються традиційні методи електро-, магніто-, і гравірозвідки. Але в деяких випадках застосування таких методів ускладнюється наявністю в масиві гірських порід різного роду техногенних і геологічних перешкод. Це можуть бути електричні поля промислового походження, насипні ґрунти, шари різного літологічного складу, зони тріщинуватості, обводненості. У таких випадках застосовують методи, засновані на вивченні амплітудно-частотної характеристики полів пружних сил. Тому задачі про розрахунок пружних полів геоакустичних хвиль, що розсіюються на порожнинах різної форми викликають великий науковий і практичний інтерес.

Поширення та розсіювання згасаючих пружних хвиль у геологічному середовищі, що містить достатньо довгу циліндричну виробку (коли можна знехтувати впливом кінців виробки), описується рівнянням Ламе для симетрії задачі <sup>2</sup>u 1  $\partial u$  (c)  $\left(\frac{\partial^2}{\partial x^2}\right)$ 

радіального зміщення частинок середовища з урахуванням аксіальної  
симетрії задачі  

$$
\rho \ddot{u} + \alpha \dot{u} = \mu \left( \frac{\partial^2 u}{\partial r^2} + \frac{1}{r} \frac{\partial u}{\partial r} \right) + (\lambda + \mu) \left( \frac{\partial^2 u}{\partial r^2} + \frac{1}{r} \frac{\partial u}{\partial r} - \frac{u}{r^2} \right)
$$
(1)

або

$$
\ddot{u} + \beta \dot{u} = C_l^2 \frac{\partial}{\partial r} \left( \frac{\partial u}{\partial r} + \frac{u}{r} \right) + C_t^2 \frac{u}{r^2}
$$
 (2)

де β = α/ρ – приведений коефіцієнт згасання,  $c_i = \sqrt{(\lambda + 2\mu)/\rho}$  i  $c_i = \sqrt{\mu/\rho}$  – швидкості пружних поздовжніх і поперечних хвиль,  $\rho$  - густина середовища,  $\lambda$  - модуль стиснення (розтягнення),  $\mu$  - модуль зсуву.

З урахуванням попереднього напружено-деформованого стану середовища початкові умови будуть мати вигляд:

$$
\dot{u}\Big|_{t=0} = 0, \ \ u\Big|_{t=0} = u_0. \tag{3}
$$

Оскільки на нескінченності пружні хвилі згасають, а на границі циліндричної порожнини має місце стан механічної рівноваги, то в якості граничних умов візьмемо наступні співвідношення

$$
u|_{r \to \infty} = 0; \sigma_{rr}|_{r=R} = -P'|_{r=R}, \tag{4}
$$

де *R* – радіус перерізу порожнини.

З урахуванням того, що тиск метану та радіальна компонента тензора напружень визначаються виразами:

$$
P' = P - P_* = -3\gamma P_* \frac{u}{R},
$$
  

$$
\sigma_{rr} = (\lambda + 2\mu) \frac{\partial u}{\partial r}\Big|_{r=R} + \lambda \frac{u}{r}\Big|_{r=R},
$$

де – показник адіабати газу,

*P* – статичний тиск газу в порожнині,

гранична умова на порожнині матиме вигляд
$$
\frac{3\gamma P_* - \lambda}{R} u\big|_{r=R} = (\lambda + 2\mu) \frac{\partial u}{\partial r}\big|_{r=R}.
$$
 (5)

Таким чином, розв'язок задачі (1)-(5) визначає поля зміщень частинок<br>
овища в пружній хвилі, яка розсіюється циліндричною порожниною, і<br>  $u(r,t) = \frac{\beta^2 u_0 r^2}{c_1^2 (4 - v^2)} \left[ \frac{3\gamma P_* - 3\lambda - 4\mu}{3\gamma P_* - 2v\mu - (v+1)\lambda} \left( \frac{r}{R} \$ гаким чином, розв язок задачі (1)-(5) визначає поля зміщень частино<br>вища в пружній хвилі, яка розсіюється циліндричною порожниною,<br>пиких *t* має вигляд<br> $u(r,t) = \frac{\beta^2 u_0 r^2}{c_t^2 (4 - v^2)} \left[ \frac{3\gamma P_* - 3\lambda - 4\mu}{3\gamma P_* - 2v\mu - (v+1$ 

середовища в пружній хвилі, яка розсіюється циліндричною порожниною, і  
\nпри великих *t* має вигляд  
\n
$$
u(r,t) = \frac{\beta^2 u_0 r^2}{c_l^2 (4 - v^2)} \left[ \frac{3\gamma P_* - 3\lambda - 4\mu}{3\gamma P_* - 2v\mu - (v+1)\lambda} \left( \frac{r}{R} \right)^{v-2} - 1 \right] (1 - \beta t) \exp(-\beta t)
$$
\n
$$
u(r,t) = \frac{\beta^2 u_0 r^2}{c_l^2 (4 - v^2)} \left[ \frac{3\gamma P_* - 3\lambda - 4\mu}{3\gamma P_* - 2v\mu - (v+1)\lambda} \left( \frac{r}{R} \right)^{v-2} - 1 \right] (1 - \beta t) \exp(-\beta t)
$$

Якщо ми введемо безрозмірну радіальну координату  $x = r/R$ , для безрозмірного зміщення точок середовища  $\overline{u}(x,t) = u(r,t)/u_0$ , одержимо э зміц $^2R^2x^2$ EXECUTE:<br> *R<sup>2</sup>x<sup>2</sup>*  $\sqrt{2}$   $\sqrt{R^2 + R^2}$ <br>  $\sqrt{R^2 + R^2}$   $\sqrt{R^2 + R^2}$ <br>  $\sqrt{R^2 + R^2}$   $\sqrt{R^2 + R^2}$ MU BBELEMO GE3PO3MIPHY PALIALITY KOOPLAHATY<br>
TO 3MILICHHA TO TOK CEPELOBHILLA  $\overline{u}(x,t) = u(r,t)/u_0$ , OL<br>  $\frac{\beta^2 R^2 x^2}{(4\pi\epsilon^2)} \left[ \frac{3\gamma P_* - 3\lambda - 4\mu}{2\gamma P_* - 3\lambda - 4\mu} x^{\nu-2} - 1 \right] (1 - \beta t) \exp(\frac{\beta^2 R^2 x^2}{2\gamma P_* - 3\mu} + \frac{1}{2\mu})$ 

\n Πκιμο μα ββεσηκο δεβοβλην μασαπομης κοοραμήατη 
$$
x = r/R
$$
, απα\n θεβοβλημήριστο αμήμετηκα τουσκ сереловициα  $\bar{u}(x, t) = u(r, t)/u_0$ , одержимо\n  $\bar{u}(x, t) = \frac{\beta^2 R^2 x^2}{c_t^2 (4 - v^2)} \left[ \frac{3\gamma P_* - 3\lambda - 4\mu}{3\gamma P_* - 2v\mu - (v + 1)\lambda} x^{v-2} - 1 \right] (1 - \beta t) \exp(-\beta t)$ .\n

\n\n Ρθεθηθανυμμ, προρομήμες, αρ. θατυπυμας, αραγυμμα, αραγυμμα, αραγυμμα, αραγυμμα\n

Розрахунки проводилися за наступних значень радіуса порожнини, параметрів геологічного середовища та метану:  $R = 4$ м,  $l = 50$ м,  $c_l = 2000$  $m/c$ ,  $c_t = 1000$   $m/c$ ,  $\rho = 2000 \frac{kc}{\lambda^3}$ *м*  $\rho = 2000 \frac{\kappa c}{\lambda}$ ,  $\beta = 0.01c^{-1}$ ,  $\gamma = 1.33$ ,  $P = 10^6$  Па. Результати розрахунків, проведених за допомогою формули (6), наведено на рисунках 1 і 2.

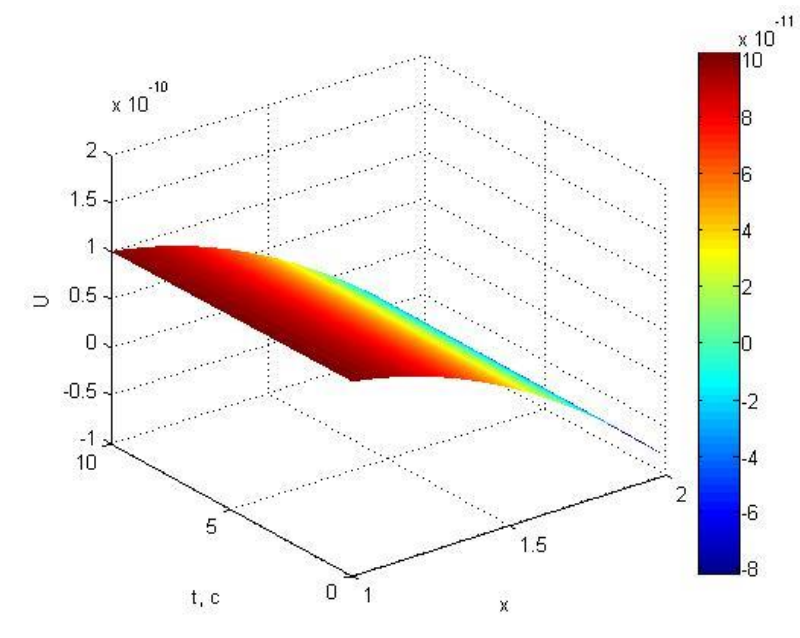

Рисунок 1 – Просторово-часовий розподіл зміщень частинок

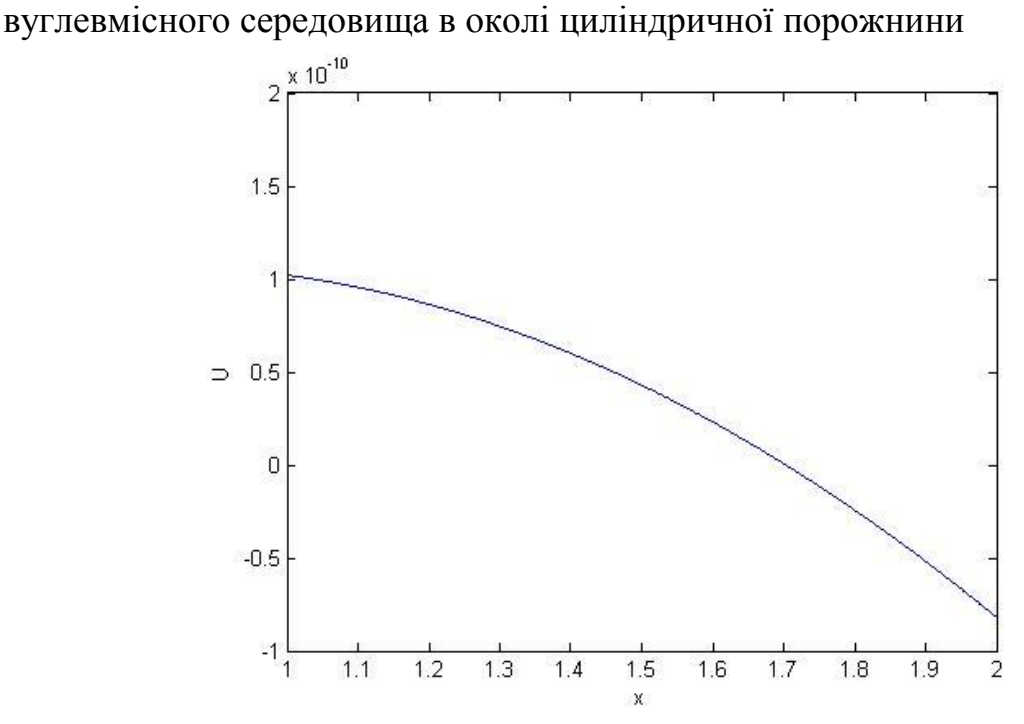

Рисунок 2 – Радіальний розподіл зміщень частинок вуглевмісного середовища в момент часу  $t = 1c$  в околі циліндричної порожнини

Результати розрахунків свідчать про те, що максимум зміщень точок середовища досягається на поверхні циліндричної порожнини.

Таким чином практично доцільним є розміщення сейсмодатчиків у безпосередній близькості до поверхні циліндричної порожнини з метою надійної реєстрації розсіяної хвилі. Перспективним практичним застосуванням результатів виконаних досліджень може бути обґрунтування можливості ідентифікації метановмісних порожнин геоакустичними методами.

## **ЗАСТОСУВАННЯ ТЕОРЕМ СТАТИКИ ПРИ РОЗВ'ЯЗАННІ ГЕОМЕТРИЧНИХ ЗАДАЧ.**

Іщенко О.А. ст. викл, Величко І.Г., к.ф-м.н., доц.

Є замкнена ламана зі рухомими ланками фіксованої довжини. Потрібно знайти таке її положення, при якому площа, обмежена цією ламаною, приймає максимальне значення.

Розглянемо фізичне тіло, яке складається з системи прямокутних пластинок, причому сусідні пластинки шарнірно зчеплені між собою таким чином, щоб утворювати рухому бокову поверхню прямої призми. Ця призма розташована вертикально на гладкій поверхні. Перетин, перпендикулярний вісі цієї призми, буде представляти собою замкнену ламану з рухомими ланками. Всередину цієї призми заллємо рідину. Під тиском рідини призма набуде форми, коли її об'єм максимальним. Оскільки при фіксованій висоті об'єм призми пропорційний площі його перетину, то перетин буде мати максимальну площу. Форма цього перетину і є розв'язком ізопериметричної задачі для замкненої ламаної. Доведемо, що ламана, яка є розглянутим вище перетином, вписана в коло.

Розглянемо перетин призми. На всі пластини з однаковою силою тисне повітря, причому результуюча сила пропорційна площі пластини, а, отже, і довжині відповідної ланки ламаної. Напрямок сили перпендикулярний площині пластини і направлений зовні. Розглянемо одну з ланок, звільнимо її від зв'язків і замінимо їх реакціями.

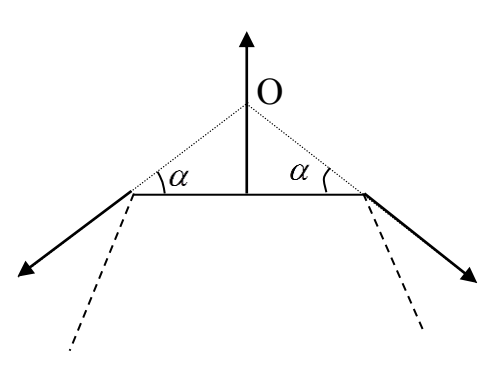

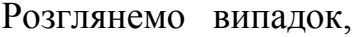

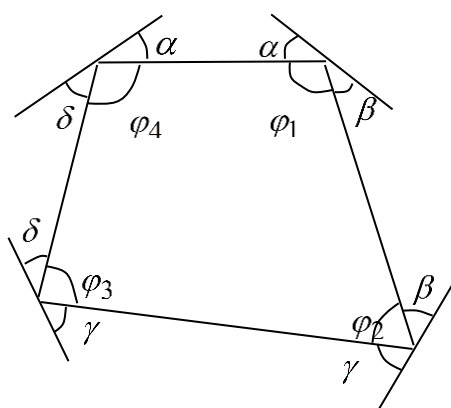

На ланку, яка знаходиться в рівновазі, діють три сили, які, згідно з теоремою про три сили, перетинаються в одній точці – точці О. Оскільки одна з сил направлена вздовж серединної нормалі, то дві інші лінії утворюють з ланкою рівнобедрений трикутник. В силу третього закону Ньютона на сусідні ланки діють сили, протилежні по напрямку та рівні по модулю відповідним силам.

Розглянемо випадок, коли ламана складається з чотирьох ланок. Зобразимо лінії, на яких лежать сили взаємодії ланок ламаної, та позначимо кути

Мають місце наступні рівності

$$
\alpha + \beta + \varphi_1 = \pi \,, \beta + \gamma + \varphi_2 = \pi \,,
$$

$$
\gamma + \delta + \varphi_3 = \pi \,, \delta + \alpha + \varphi_4 = \pi \,.
$$

Додамо перше та третє рівняння та віднімемо друге та четверте. Отримаємо рівність  $\varphi_1 + \varphi_3 - \varphi_2 - \varphi_4 = 0$ , наслідком якої є той факт, що чотирьохкутник вписаний в коло. Аналогічно розглядається загальний випадок.